**FUNDAÇÃO SÃO FRANCISCO DE SEGURIDADE SOCIAL – SÃO FRANCISCO**

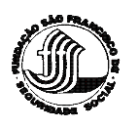

## **COMUNICADO AOS PARTICIPANTES**

## **CONCESSÃO DE EMPRÉSTIMOS**

A **Fundação São Francisco de Seguridade Social – SÃO FRANCISCO**, informa aos participantes dos Planos de Benefícios: **I/BD; II/CD-Codeprev e III/BSaldado** que, a Carteira de Empréstimos encontrar-se-á "Aberta", a partir da data de 01 de fevereiro de 2024, nas condições a seguir:

- **Modalidade**: Empréstimo Simples;
- **Valor Máximo Consignado**: R\$ 40.000,00 (Quarenta mil) reais, líquido dos Encargos e IOF;
- **Renovação de Empréstimo**: Somente poderá ocorrer depois do pagamento mínimo de 06 (seis) parcelas do empréstimo vigente.
- **Taxa:** Pré-Fixada diferenciada por prazo:

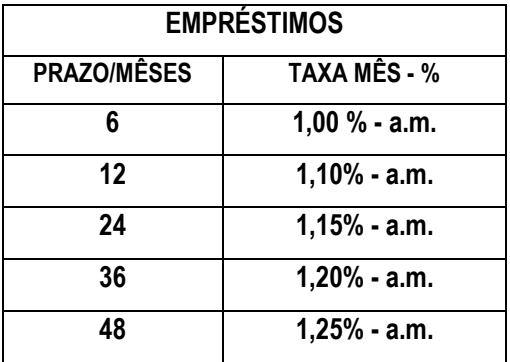

• Passo a Passo para solicitação de empréstimo pelo participante:

1º- O participante deverá entrar diretamente em SOUGOV.BR, aplicativo ou web, para liberar a consulta de sua "Margem Consignável". Acesse o tutorial e saiba como fazer a liberação da margem: [Gerar Autorização de Empréstimo Consignado —](https://www.gov.br/servidor/pt-br/acesso-a-informacao/faq/sou-gov.br/consignacoes/2-como-gerar-autorizacao-de-emprestimo-consignado-no-aplicativo-sou-gov.br) Portal do Servidor (www.gov.br).

2º- O participante deverá entrar na nova ferramenta de simulação e concessão de empréstimo da Fundação São Francisco pelo link **[Portal São Francisco](http://portal.franweb.com.br/portal/#/login)** e seguir os passos até a aprovação.

3º- Os participantes automaticamente terão acesso a documentação das condições do empréstimo, dando conhecimento e aceite ao: **Contrato de Abertura de Crédito-Empréstimo Simples; Política de Crédito Para Concessão de Empréstimo e Termo de Adesão ao Contrato de Abertura de Crédito**.